## Брелок-передатчик CAME TCH 4024

## Производитель: CAME

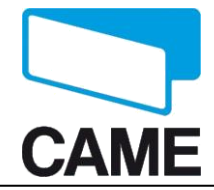

## РУКОВОДСТВО ПО ЭКСПЛУАТАЦИИ

*Для новых систем:*

Программирование первого пульта осуществляется согласно инструкции на блок управления или радиоприемник.

*Для добавления новых брелков:*

1). Одновременно нажмите и удерживайте две верхние кнопки нового брелка, пока индикатор не начнет часто мигать.

2). На новом брелке нажмите кнопку, которую необходимо запрограммировать. Индикатор загорится ровным светом.

3). В течении 10 секунд поднесите рабочий брелок к задней части нового и нажмите на рабочую кнопку на несколько секунд. При успешной записи кода индикатор нового брелка должен вспыхнуть три раза.

*Для программирования другой кнопки повторите шаги 1-3.*

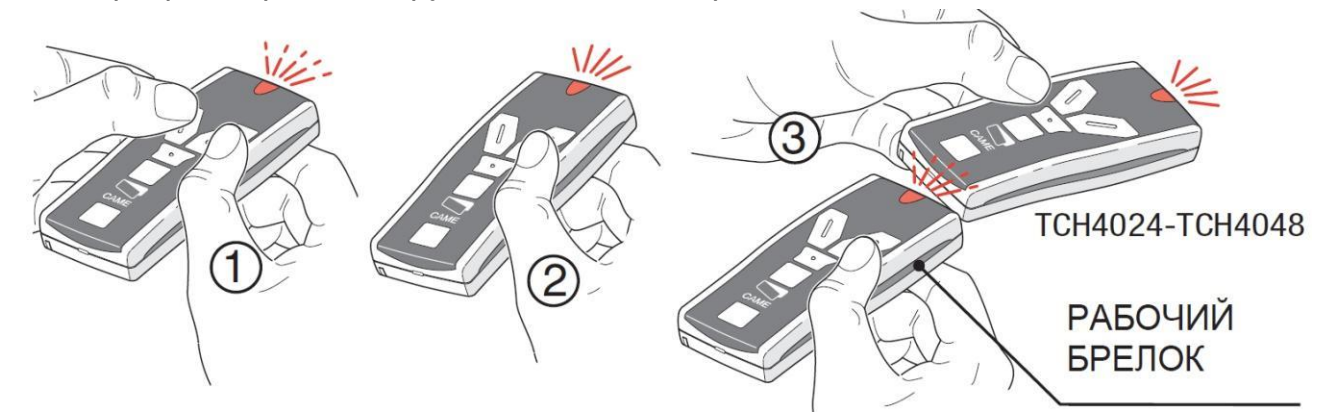

«Красный» режим установлен по-умолчанию. Для перехода в «синий» режим необходимо нажать среднюю кнопку брелка - TS.